## **PIR-23x-E Series Quick Start**

Apr. 2019 Version 1.1.0

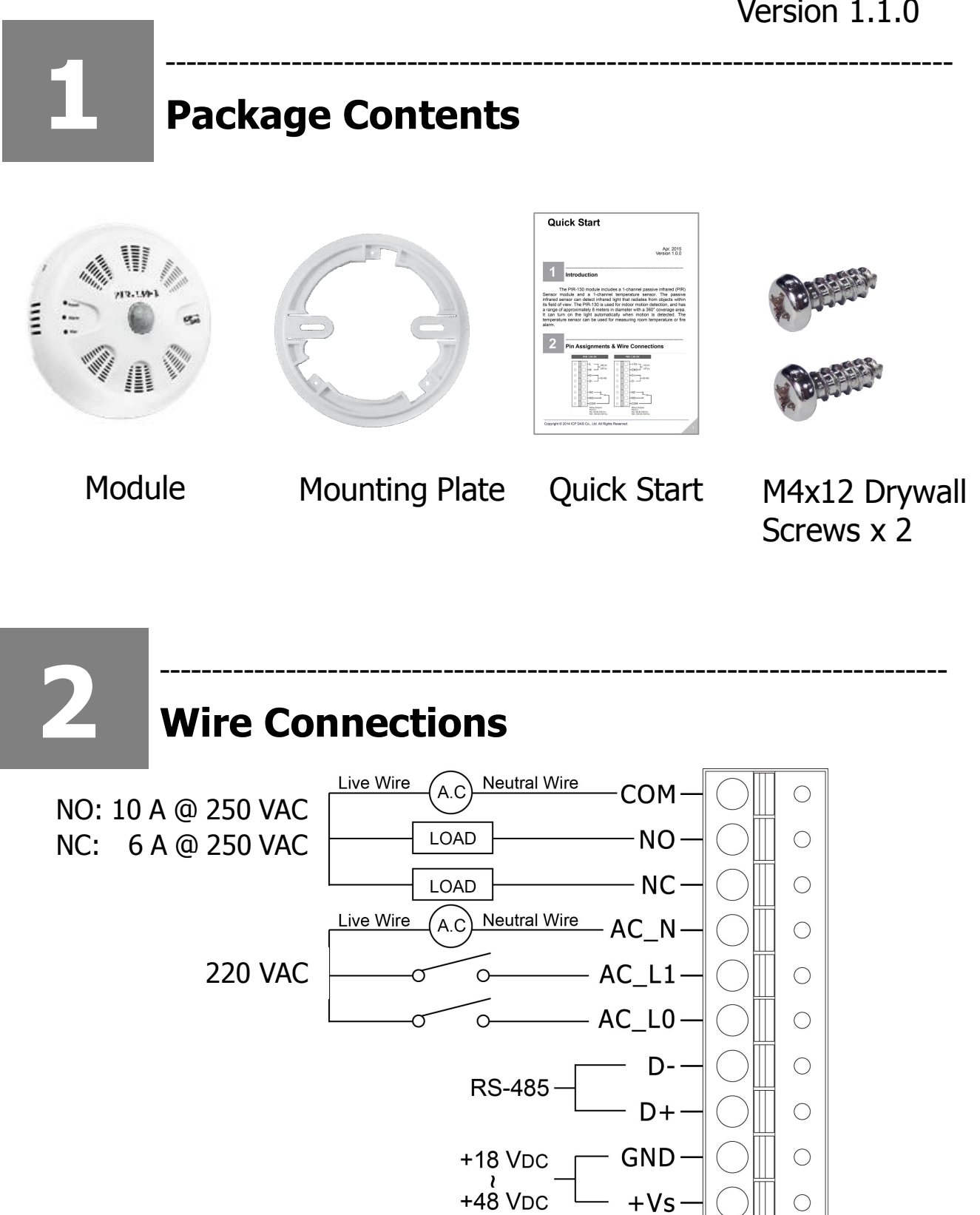

**3**

## **Switch Setting**

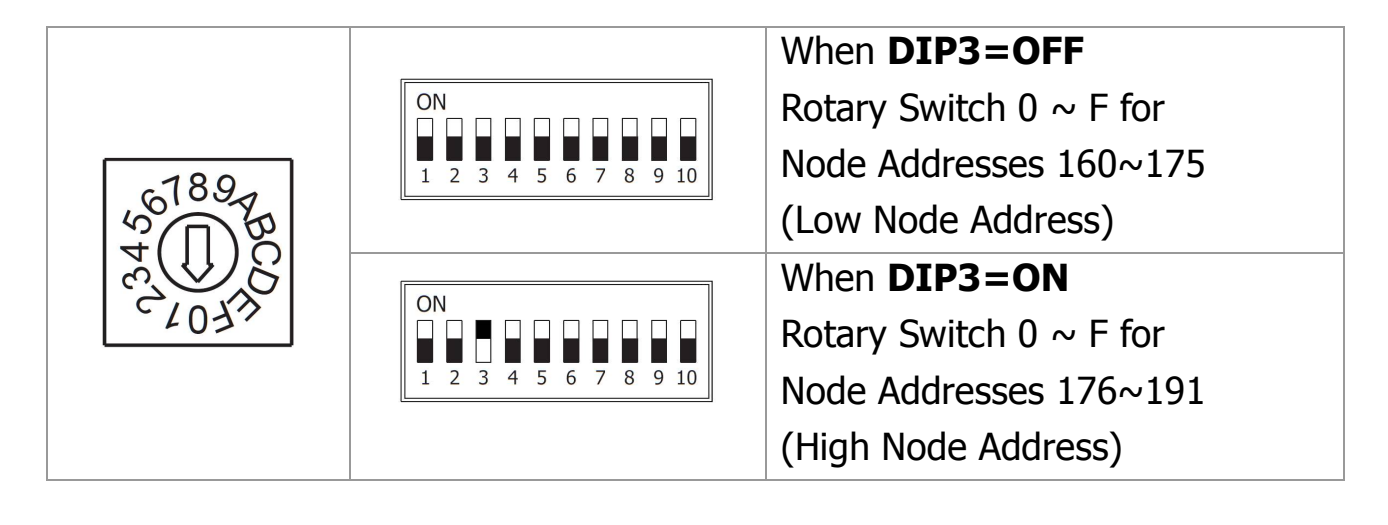

---------------------------------------------------------------------------

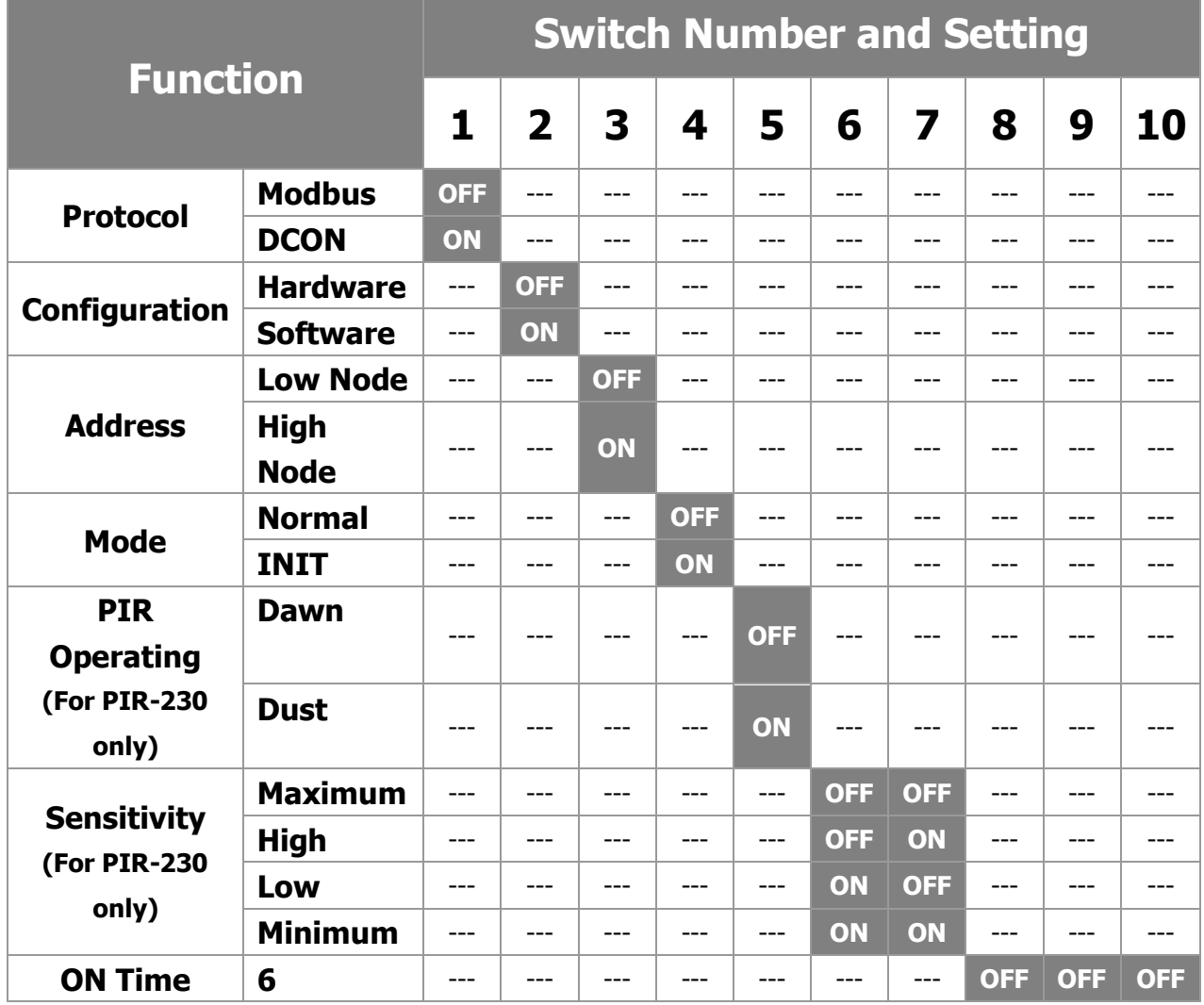

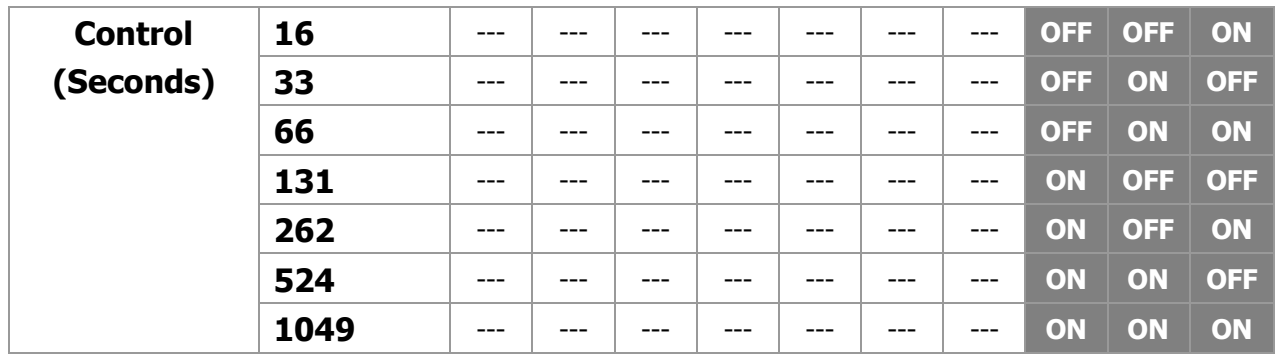

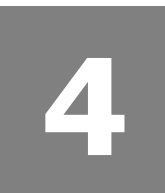

## **Technical Support**

 User Manual and Utility http://ftp.icpdas.com/pub/cd/IIoT/PIR-200/document/User Manual http://ftp.icpdas.com/pub/cd/IIoT/utility/

---------------------------------------------------------------------------

• Product Website

http://www.icpdas.com/root/product/solutions/re mote\_io/rs-485/sensor\_series/sensor\_series\_sele ction.html

 E-mail service@icpdas.com

## **Factory Default Settings**

---------------------------------------------------------------------------

IP : 192.168.255.1

Gateway : 192.168.0.1

Mask : 255.255.0.0